#### Slides from INF3331 $\mathcal{L}^{\text{max}}_{\text{max}}$ Python introduction

Ola Skavhaug, Joakim Sundnes and Hans Petter Langtangen

Dept. of Informatics, Univ. of Oslo

&

Simula Research Laboratory

August 2012

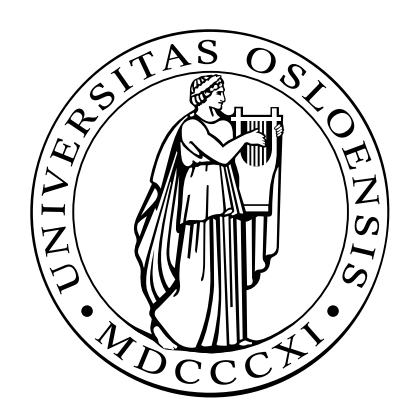

### Basic Python Constructs

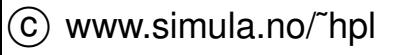

#### First encounter with Python

#!/usr/bin/env python

```
from math import sin
import sys
```
 $x =$  float (sys.argv[1]) print "Hello world,  $sin(\frac{2}{9}) = \frac{6}{9}$ ." % (x,  $sin(x)$ )

## Running the Script

 $\mathsf{Code}\ \mathsf{in}\ \mathsf{file}\ \mathsf{hw}\ \mathsf{.py}.$ Run with command:

> python hw.py 0.5 Hello world,  $sin(0.5) = 0.479426$ .

Linux alternative if file is executable (chmod  $a+x$  hw.py):

```
> ./hw.py 0.5
Hello world, sin(0.5) = 0.479426.
```
# Quick Run Through

On Unix; find out what kind of script language (interpreter) to use:

- #!/usr/bin/env python
- Access library functions:

```
from math import sin
import sys
```
Read command line argument and convert it to <sup>a</sup> floating point:

```
x = float (sys.argv[1])
```
Print out the result using <sup>a</sup> format string:

```
print "Hello world, sin(\frac{6}{9}) = \frac{6}{9}." k(x, sin(x))
```
### Simple Assignments

<sup>a</sup> <sup>=</sup> <sup>10</sup> # <sup>a</sup> is <sup>a</sup> variable referencing an # integer object of value <sup>10</sup>

<sup>b</sup> <sup>=</sup> True # <sup>b</sup> is <sup>a</sup> boolean variable

- <sup>a</sup> <sup>=</sup> <sup>b</sup> # <sup>a</sup> is now <sup>a</sup> boolean as well # (referencing the same object as b)
- $b =$  increment (4) # b is the value returned by a function

is\_equal =  $a == b$  # is\_equal is True if  $a == b$ 

## Simple control structures

#### Loops:

while condition:

```
<block of statements>
```
Here, condition must be <sup>a</sup> boolean expression (or have <sup>a</sup> boolean interpretation), for example:  $i < 10$  or ! found

```
for element in somelist:
```
<block of statements>

Note that <code>element</code> is a copy of the list items, not a reference into the list!

#### **Conditionals:**

```
if condition:
    <block of statements>
elif condition:
    <block of statements>
else:
<block of statements>
```
## Ranges and Loops

**O** range(start, stop, increment) constructs a list. Typically, it is used in for loops:

```
for i in range(10):
    print i
```
**O** xrange (start, stop, increment) is better for fat loops since it constructs an iterator:

```
for i in xrange(10000000):
    sum += sin(i*pi*x)
```
**O** Looping over lists can be done in several ways:

```
names = ["Ola", "Per", "Kari"]
surnames = ["Olsen", "Pettersen", "Bremnes"]
for name, surname in zip(names, surnames):
    print name, surname # join element by element
```

```
for i, name in enumerate(names):
    print i, name # join list index and item
```
### Lists and Tuples

```
mylist = [}'a string', 2.5, 6, 'another string']
mytuple = ('a string', 2.5, 6, 'another string')mylist[1] = -10mylist.append('a third string')
mytuple[1] = -10 # illegal: cannot change a tuple
```
A tuple is <sup>a</sup> constant list (immutable)

## List functionality

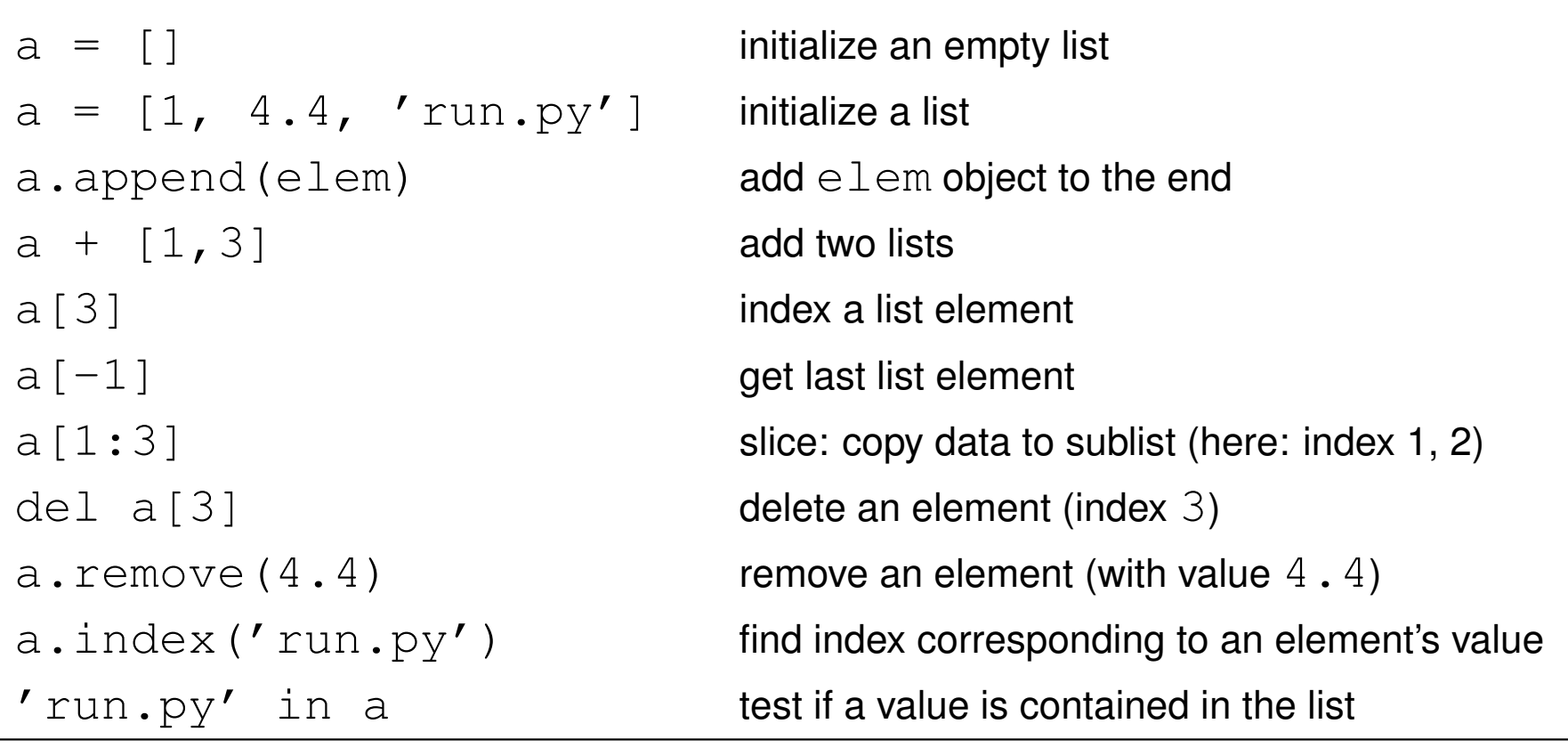

## More list functionality

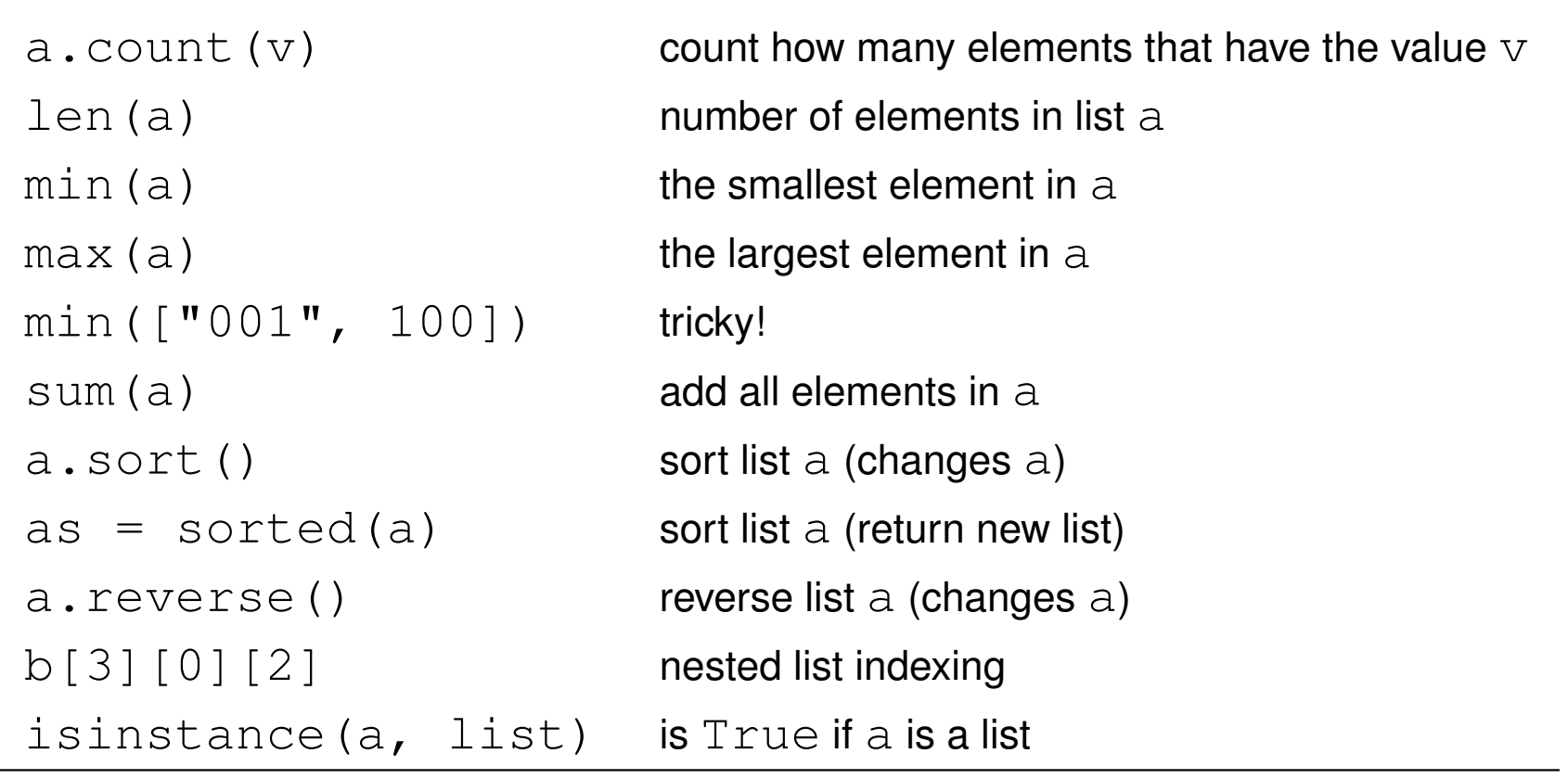

## Functions and arguments

```
O User-defined functions:
       def split(string, char):
           position = string.find(char)if position > 0:
               return string[:position+1], string[position+1:]
           else:
return string, ""
       # function call:
       message = "Heisann"
       print split(message, "i")
   prints out ('Hei', 'sann').
Positional arguments must appear before keyword arguments:
```

```
def split(message, char="i"):
    [...]
```
## How to find more Python information

- These slides are very brief
- The book covers more, but still only fragments of the Pythonlanguage
- Therefore you will need to look up more Python information
- Primary reference: The official Python [documentation](http://docs.python.org/index.html) at docs.python.org
- Very useful: The Python Library Reference, especially the [index](http://docs.python.org/lib/genindex.html)
- Example: what can I find in the math module? Go to the Python<br>' Library Reference index, find "math", click on the link and you get to <sup>a</sup>description of the module
- Alternative:  $\bm{{\rm pydoc}}\>$   $\bm{{\rm math}}$  in the terminal window (briefer)
- Note: for <sup>a</sup> newbie it is difficult to read manuals (intended for experts) you will need <sup>a</sup> lot of training; just browse, don't read everything, tryto dig out the key info

#### eval and exec

Evaluating string expressions with  $\mathtt{eval}$ :

```
>>> x = 20
>>> r = eval('x + 1.1')
>>> r
21.1
>>> type(r)
<type 'float'>
```
Executing strings with Python code, using  $\mathtt{exec}$ :

```
exec("""
def f(x):
    return %s
""" % sys.argv[1])
```
## File reading and writing

```
• Reading a file:
        infile = open(filename, 'r')
        for line in infile:
            # process line
        lines = infile.readlines()
        for line in lines:
            # process line
        for i in xrange(len(lines)):
            # process lines[i] and perhaps next line lines[i+1]
        fstr = infile.read()# process the whole file as a string fstr
        infile.close()O Writing a file:
        outfile = open(filename, 'w') \# new file or overwrite
        outfile = open(filename, 'a') \# append to existing file
        outfile.write("""Some string
        ....
""")
```
 $\circled{c}$  www.simula.no/~hpl

# Dictionary functionality

```
a = \{\}a = {roint':[2, 7], 'value':3} initialize a dictionary
a = dict (point=[2, 7], value=3) initialize a dictionary
a ['hide'] = True add new key-value pair to a dictionary
a['point'] get value corresponding to key point
'value' in a True if value is a key in the dictionary
del a ['point'] delete a key-value pair from the dictionary
a.keys() list of keys
a.values() list of values
len(a) number of key-value pairs in dictionary a
for key in a: loop over keys in unknown order
for key in sorted(a.keys()): loop over keys in alphabetic order
isinstance(a, dict) is True if a is a dictionary
```
#### String operations

```
s = 'Berlin: 18.4 C at 4 pm's[8:17] # extract substring
s.find(':') # index where first ':' is found
s.split(':') # split into substrings
s.split() # split wrt whitespace
'Berlin' in s # test if substring is in s
s.replace('18.4', '20')
s.lower() \qquad # lower case letters only
s.upper() # upper case letters only
s.split()[4].isdigit()
s.strip() # remove leading/trailing blanks
', '.join(list_of_words)
```
## Using modules

Import module as namespace:

```
import sys
x = float (sys.argv[1])
```
Import module member  $\texttt{argv}$  into current namespace:

```
from sys import argv
x = float (\arg v[1])
```
Import everything from sys into current namespace (evil)

```
from sys import *
x = float(argv[1])
```
Import  $\texttt{argv}$  into current namespace under an alias

```
from sys import argv as a
x = float (a[1])
```
## **Exceptions**

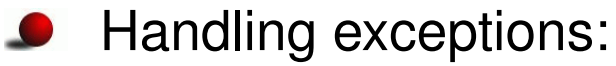

```
try:<statements>
except ExceptionType1:
    <provide a remedy for ExceptionType1 errors>
except ExceptionType2, ExceptionType3, ExceptionType4:
    <provide a remedy for three other types of errors>
except:
<provide a remedy for any other errors>
...
```
#### **A** Raising exceptions:

```
if z < 0:
    raise ValueError\
          (7z=8s is negative - cannot do log(z)' 8z)
a = \text{math.}
```
## Class programming in Python

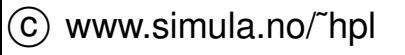

## **Contents**

- Intro to the class syntax $\bullet$
- Special attributes $\bullet$
- Special methods $\bullet$
- Classic classes, new-style classes $\bullet$
- Static data, static functions $\bullet$
- **Properties**  $\bullet$
- About scope

## More info

- Ch. 8.6 in the course book $\bullet$
- Python Tutorial  $\bullet$
- Python Reference Manual (special methods in 3.3) $\bullet$
- Python in <sup>a</sup> Nutshell (OOP chapter recommended!) $\bullet$

## Classes in Python

- Similar class concept as in Java and C++
- All functions are virtual
- No private/protected variables $\bullet$ (the effect can be "simulated")
- Single and multiple inheritance $\bullet$
- Everything in Python is an object, even the source code
- Class programming is easier and faster than in C++ and Java (?)

## The basics of Python classes

 $\sf Declare$  a base class  ${\tt MyBase}$  :

class MyBase:

```
def init (self,i,j): # constructor
   self.i = i; self.j = jdef write(self): # member function
   print 'MyBase: i=',self.i,'j=',self.j
```
- $\texttt{self}$  is a reference to this object
- Data members are prefixed by self: self.i, self.j
- All functions take  $\texttt{self}$  as first argument in the declaration, but not in the call

```
inst1 = MyBase(6, 9); inst1.write()
```
## Implementing <sup>a</sup> subclass

 $\mathsf{Class}\ \mathtt{MySub}$  is a subclass of  $\mathtt{MyBase}$ :

```
class MySub(MyBase):
   def init (self,i,i,k): # constructor
       MyBase.__init__(self,i,j)self.k = k;def write(self):
       print 'MySub: i=',self.i,'j=',self.j,'k=',self.k
```
#### **C** Example:

```
# this function works with any object that has a write func:
def write(v): v.write()
# make a MySub instance
i = MySub(7, 8, 9)
```
write(i)  $#$  will call MySub's write

### Comment on object-orientation

```
Consider
 def write(v):
    v.write()write(i) # i is MySub instance
```
- In C++/Java we would declare  $\rm v$  as a <code>MyBase</code> reference and rely on i  $\boldsymbol{\mathsf{w}}$ rite () <mark>as calling the virtual function</mark>  $\boldsymbol{\mathsf{w}}$ rite **in** MySub
- **O** The same works in Python, but we do not need inheritance and virtual functions here: v.write() will work for *any* object <sup>v</sup> that has a callable attribute  $\texttt{write}$  that takes no arguments
- Object-orientation in C++/Java for parameterizing types is not needed in Python since variables are not declared with types

## Private/non-public data

- **O** There is no technical way of preventing users from manipulating data and methods in an object
- **O** Convention: attributes and methods starting with an underscore are treated as non-public ("protected")
- Names starting with a double underscore are considered strictly private (Python mangles class name with method name in this case: obj. $\_$ some  $\textsf{has}$  actually the name  $\_$ classname $\_$ some)

```
class MyClass:
   def __init__(self):
      self._a = False # non-public
       self.b = 0 # publicself. c = 0 # private
```
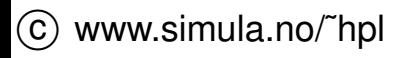

## Special attributes

i1 **is** MyBase, i2 **is** MySub

#### **O** Dictionary of user-defined attributes:

```
>>> i1.__dict__ # dictionary of user-defined attributes
\{ 'i': 5, 'j': 7 \}>>> i2.__dict__
\{i' \text{ i'}: 7, 'k': 9, 'j': 8\}
```
● Name of class, name of method:

```
>>> i2.__class__.__name__ # name of class
'MySub'
>>> i2.write.__name__ # name of method
'write'
```
**O** List names of all methods and attributes:

```
>>> dir(i2)
['__doc__', '__init__', '__module__', 'i', 'j', 'k', 'write']
```
## Testing on the class type

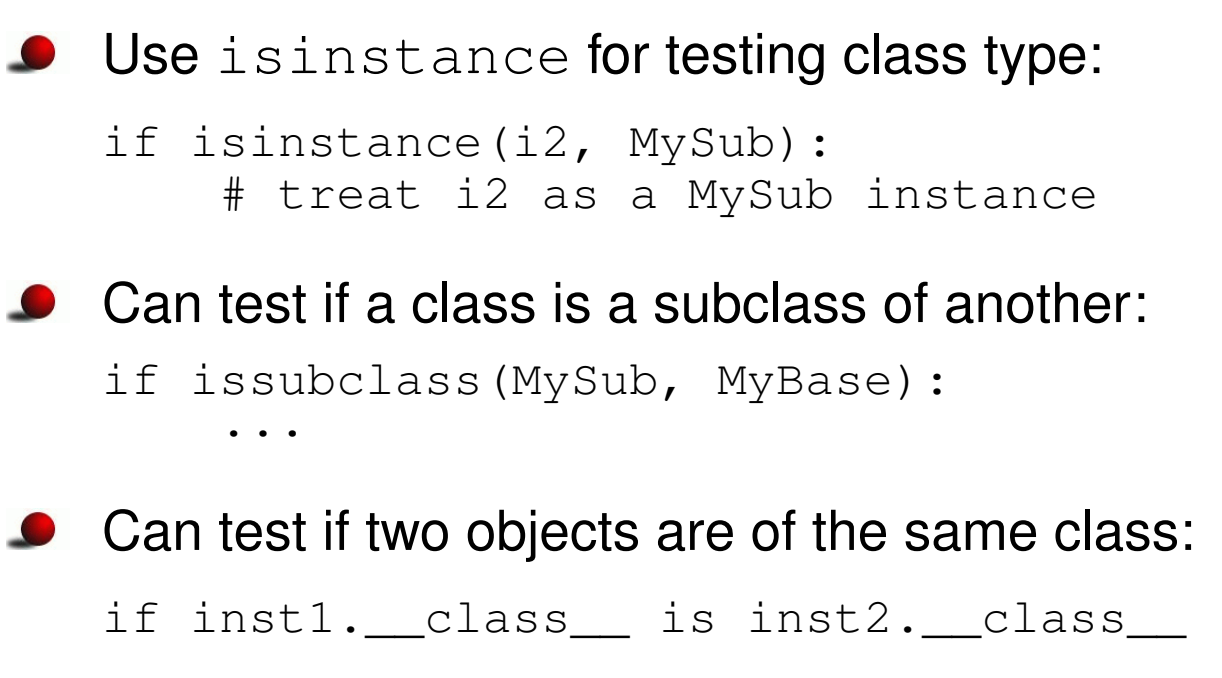

 $($ i $\,$ s checks object identity,  $==$  checks for equal contents)

a  $\mathsf{.} \_\_c1$ ass $\_\_$  refers the class object of instance  $\mathsf{a}$ 

### Creating attributes on the fly

Attributes can be added at run time (!)

```
>>> class G: pass
>>> g = G()
>>> dir(g)
['__doc__', '__module__'] # no user-defined attributes
>>> # add instance attributes:<br>>>> = umin-0: = umau-4: = umin
>>> g.xmin=0; g.xmax=4; g.ymin=0; g.ymax=1
>>> dir(g)
[1 \mod 7, 1 \mod 2] ', 'xmax', 'xmin', 'ymax', 'ymin']
>>> g.xmin, g.xmax, g.ymin, g.ymax
(0, 4, 0, 1)
>>> # add static variables:
>>> G.xmin=0; G.xmax=2; G.ymin=-1; G.ymax=1
>>> g2 = G()
>>> g2.xmin, g2.xmax, g2.ymin, g2.ymax # static variables
(0, 2, -1, 1)
```
#### Another way of adding new attributes

```
{\sf Can} work with \_\_dict\_\_ directly:
>>> i2.__dict__['q'] = 'some string'
>>> i2.q
'some string'
>>> dir(i2)
['__doc__', '__init__', '__module__',
 'i', 'j', 'k', 'q', 'write']
```
## Special methods

- Special methods have leading and trailing double underscores (e.g.  $f(x)$
- **O** Here are some operations defined by special methods:

```
len(a) # a.__len__()
c = a * b # c = a \cdot \text{mul}(b)a = a+b \qquad \qquad \# a = a \cdot \text{add}(b)<br>
a += c \qquad \qquad \# a \cdot \text{i} \text{add}(c)#a. _idd (c)
d = a[3] # d = a.__getitem__(3)a[3] = 0 # a. setitem (3, 0)f = a(1.2, True) # f = a.__call__(1.2, True)<br>if a: # if a. len ()>0: or if a
                    if a: # if a.__len__()>0: or if a.__nonzero__():
```
### Example: functions with extra parameters

Suppose we need a function of  ${\rm x}$  and  ${\rm y}$  with three additional  $\bm{{\mathsf{parameters}}}$  a, b, and  $\text{c}$ :

```
def f(x, y, a, b, c):
    return a + b*x + c*y*y
```
**Suppose we need to send this function to another function** 

```
def gridvalues(func, xcoor, ycoor, file):
    for i in range(len(xcoor)):
        for \vdots in range(len(ycoor)):
            f = func(xcoor[i], ycoor[j])file.write('%q %q %q\n' % (xcoor[i], ycoor[j], f)
```
<code>func</code> is expected to be a function of  ${\rm x}$  and  ${\rm y}$  only (many libraries need to make such assumptions!)

 ${\sf How}$  can we send our  ${\tt f}$  function to  ${\tt gridvalues?}$ 

## Possible (inferior) solutions

```
● Bad solution 1: global parameters
  global a, b, c
   ...
def f(x, y):
      return a + b*x + c*y*y...a = 0.5; b = 1; c = 0.01
  gridvalues(f, xcoor, ycoor, somefile)
```
Global variables are usually considered evil

● Bad solution 2: keyword arguments for parameters

```
def f(x, y, a=0.5, b=1, c=0.01):
    return a + b*x + c*y*y...
gridvalues(f, xcoor, ycoor, somefile)
useless for other values of a, b, c
```
### Solution: class with call operator

- Make <sup>a</sup> class with function behavior instead of <sup>a</sup> pure function
- The parameters are class attributes
- Class instances can be called as ordinary functions, now with  $\mathrm{\mathsf{x}}$  and  $\gamma$  as the only formal arguments

```
class F:
    def __init__(self, a=1, b=1, c=1):
        self.a = a; self.b = b; self.c = c
    def \text{call}(\text{self}, x, y): # special method!
        return self.a + self.b*x + self.c*y*y
f = F(a=0.5, c=0.01)# can now call f as
v = f(0, 1, 2)...
gridvalues(f, xcoor, ycoor, somefile)
```
### Alternative solution: Closure

**O** Make a function that locks the namespace and constructs and returns <sup>a</sup> tailor made function

```
def F(a=1, b=1, c=1):
    def f(x, y):
        return a + b*x + c*y*yreturn f
f = F(a=0.5, c=0.01)# can now call f as
v = f(0.1, 2)...
gridvalues(f, xcoor, ycoor, somefile)
```
### Some special methods

- \_\_init\_\_(self [, args]): constructor
- Latter and edge  $\text{det}_{\text{max}}(s_{\text{e}})$ : destructor (seldom needed since Python offers automatic garbage collection)
- $\bullet$  \_\_str\_(self): string representation for pretty printing of the  $\bm{\mathsf{object}}$  (called by  $\texttt{print}$  or  $\texttt{str}$ )
- **C** \_\_repr\_(self): string representation for initialization  $(\texttt{a}=\texttt{eval}$  (repr (a)) is true)

## Comparison, length, call

- $\bullet$  \_eq\_(self, x): for equality (a==b), should return True or False
- $\bullet$  \_\_cmp\_\_(self, x): for comparison  $\langle \langle , \langle =, \rangle \rangle$ ,  $\langle =, \rangle$ ,  $\langle =, \rangle$ ! =); return negative integer, zero or positive integer if <code>self</code> is less than, equal or greater than  $\mathrm{\mathsf{x}}$  (resp.)
- \_\_len\_\_(self): length of object (called by len(x))
- call\_(self [, args]): calls like a (x, y) implies  $a.$  call  $(x, y)$

# Indexing and slicing

- **O** <u>etitem</u> (self, i): used for subscripting:  $b = a[i]$
- $\bullet$  \_\_setitem\_\_(self, i, v): used for subscripting: a[i] = v
- delitem (self, i): used for deleting: del a[i]
- These three functions are also used for slices: a [p:q:r] implies that i is a slice object with attributes  $\texttt{start(p)}$ ,  $\texttt{stop(q)}$  and  $\texttt{step(r)}$

```
b = a:-1]
# implies
b = a. getitem (i)isinstance(i, slice) is True
i.start is None
i.stop is -1
i.step is None
```
## Arithmetic operations

- $\bullet$  \_\_add\_(self, b): used for self+b, i.e.,  $x+y$  implies  $x.__add__(y)$
- $\bullet$  \_\_sub\_\_(self, b): self-b
- $\bullet$  \_\_mul\_\_(self, b): self\*b
- $\bullet$  \_\_div\_\_(self, b): self/b
- $\bullet$  \_pow\_(self, b): self\*\*b or pow(self, b)

### In-place arithmetic operations

- $\bullet$  \_\_iadd\_\_(self, b): self += b
- $\bullet$  \_\_isub\_\_(self, b): self -= b
- $\bullet$  \_\_imul\_\_(self, b): self  $\star=$  b
- $\bullet$  \_\_idiv\_\_(self, b): self /= b

## Right-operand arithmetics

- $\bullet$   $\_radd\_(self, b)$ : This method defines  $b+self$ , while  $\text{and}$  (self, b) defines self+b. If a+b is encountered and a does not have an \_\_add\_\_ method, b. \_\_radd\_\_(a) is called if it exists (otherwise  $\texttt{a+b}$  is not defined).
- Similar methods:  $r_{rsub}, r_{rmul}, r_{mul}, r_{div}$

## Type conversions

- **O** \_\_int\_(self): conversion to integer  $(\textsf{int}(\textsf{a})$  makes an  $\textsf{a.}\_\!\_\textsf{int}\_\!\!\_(\textsf{) }$  call)
- $\bullet$  \_\_\_float\_\_\_(self): conversion to float
- $h_{\text{max}}$  (self): conversion to hexadecimal number

Documentation of special methods: see the *Python Reference Manual* (not the Python Library Reference!), follow link from index "overloading operator"

### Boolean evaluations

- $\bullet$  if a: when is a evaluated as true?
- If <sup>a</sup> has \_\_len\_\_ or \_\_nonzero\_\_ and the return value is <sup>0</sup> or False, a **evaluates to false**
- Otherwise: <sup>a</sup> evaluates to true
- Implication: no implementation of \_\_len\_\_ or \_\_nonzero\_\_  $\bullet$ implies that  $\mathtt a$  evaluates to true!!
- while a follows (naturally) the same set-up

## Example on call operator: StringFunction

- Matlab has <sup>a</sup> nice feature: mathematical formulas, written as text, can be turned into callable functions
- A similar feature in Python would be like

```
f = StringFunction_v1 ('1+sin(2*x)')
print f(1.2) # evaluates f(x) for x=1.2
```
- $f(x)$  implies  $f$  .  $\_\_call(\x)$
- $\sf{Implementation~of~class~StringFunction\_v1~is~compact!~(see}$ next slide)

### Implementation of StringFunction classes

```
Simple implementation:
```

```
class StringFunction_v1:
   def __init__(self, expression):
        self. f = expression
   def cal1 (self, x):
        return eval(self._f) # evaluate function expression
```
 $\sf{Problem:}$   $\verb|eval(tstring)|$  is slow; should pre-compile expression

```
class StringFunction_v2:
    def __init__(self, expression):
        self. f compiled = compile(expression,
                                   '<string>', 'eval')
   def cal1 (self, x):
        return eval(self. f compiled)
```
### New-style classes

- The class concept was redesigned in Python v2.2
- We have *new-style* (v2.2) and *classic* classes
- New-style classes add some convenient functionality to classicL classes
- New-style classes must be derived from the  $\circ$ b $\,$ j $\,$ e $\,$ c $\,$ t base class:  $\bullet$

```
class MyBase(object):
    # the rest of MyBase is as before
```
## Static data

■ Static data (or class variables) are common to all instances

```
>>> class Point:
       counter = 0 # static variable, counts no of instances
       def __init__(self, x, y):
               self.x = x; self.y = y;Point.counter += 1
>>> for i in range(1000):
       p = Point(i*0.01, i*0.001)>>> Point.counter # access without instance
1000
>>> p.counter # access through instance
1000
```
## Static methods

**Python classes allow static methods** (methods that can be called without having an instance)

```
class Point:
   _counter = 0
    def __init__(self, x, y):
        self.x = x; self.y = y; Point. counter += 1
    def ncopies(): return Point._counter
    ncopies = staticmethod(ncopies)
```
#### Calls:

```
>>> Point.ncopies()
\bigcap>>> p = Point(0, 0)>>> p.ncopies()
1
>>> Point.ncopies()
1
```
### Cannot access  $\texttt{self}$  or instance attributes in static methods

# **Properties**

- Python 2.3 introduced "intelligent" assignment operators, known as *properties*
- That is, assignment may imply <sup>a</sup> function call:

```
x.data = mydata; yourdata = x.data
# can be made equivalent to
x.set_data(mydata); yourdata = x.get_data()
```
### **Construction:**

```
class MyClass(object): # new-style class required!
    ...
def set_data(self, d):
        self. data = d<update other data structures if necessary...>
    def get_data(self):
        <perform actions if necessary...>
        return self._data
    data = property(fget=get_data, fset=set_data)
```
### Attribute access; traditional

#### **Direct access:**

```
my\_object.attr1 = Truea = my\_object.dattr1
```
#### **get/set functions:**

```
class A:
    def set_attr1(attr1):
        self. attr1 = attr # underscore => non-public variable
        self._update(self._attr1) # update internal data too
    ...my_object.set_attr1(True)a = my object.get attr1()
```
Tedious to write! Properties are simpler...

### Attribute access; recommended style

- Use direct access if user is allowed to read *and* assign values to the attribute
- Use properties to restrict access, with <sup>a</sup> corresponding underlyingnon-public class attribute
- Use properties when assignment or reading requires <sup>a</sup> set of associated operations
- Never use get/set functions explicitly $\bullet$
- Attributes and functions are somewhat interchanged in this scheme $\bullet$ ⇒ that's why we use the same naming convention

```
myobj.compute_something()myobj.my\_special\_variable = yourobj.find\_values(x,y)
```
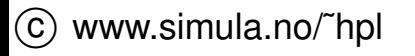

### More about scope

```
Example: a is global, local, and class attribute
```

```
a = 1 \qquad \qquad \qquad \text{# global variable}def f(x):<br>a = 2
                       # local variable
class B:
    def __init__(self):
        self.a = 3 # class attribute
    def scopes(self):
        a = 4 \# local (method) variable
```
#### Dictionaries with variable names as keys and variables as values:

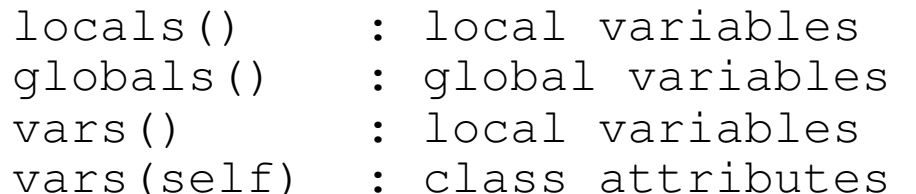

### Demonstration of scopes (1)

#### **S** Function scope:

```
>>> a = 1
>>> def f(x):
         a = 2 # local variable<br>ruint (lessle:/ lessle:/) /lessl
         print 'locals:', locals(), 'local a:', a
         print 'global a:', globals()['a']
>>> f(10)
locals: {'a': 2, 'x': 10} local a: 2
global a: 1
```
a refers to local variable

## Demonstration of scopes (2)

```
Class:
  class B:
      def __init__(self):
          self.a = 3 # class attribute
      def scopes(self):<br>a = 4# local (method) variable
          print 'locals:', locals()
          print 'vars(self):', vars(self)
          print 'self.a:', self.a
          print 'local a:', a, 'global a:', globals()['a']
```
**O** Interactive test:

```
>>> b=B()
>>> b.scopes()
locals: {'a': 4, 'self': <scope.B instance at 0x4076fb4c>}
vars(self): {'a': 3}
self.a: 3
local a: 4 global a: 1
```
## Namespaces for exec and eval

 $\texttt{exec}$  and  $\texttt{eval}$  may take dictionaries for the global and local namespace:

```
exec code in globals, locals
eval(expr, globals, locals)
```
#### **C** Example:

```
a = 8; b = 9d = {'a':1, 'b':2}
eval('a + b', d) # yields 3
```
#### and

```
from math import *d['b'] = pieval('a+sin(b)', globals(), d) # yields 1
```
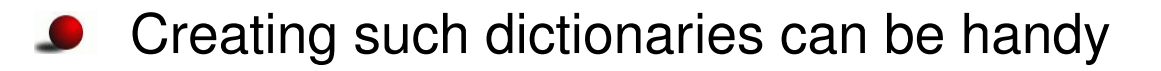

## Generalized StringFunction class (1)

■ Recall the StringFunction-classes for turning string formulas into callable objects

```
f = StringFunction ('1+sin(2*x)')
print f(1.2)
```
- **O** We would like:
	- **•** an arbitrary name of the independent variable
	- **•** parameters in the formula

```
f = StringFunction_v3('1+A*sin(w*t)',
                        independent variable='t',
                        \texttt{set\_parameters}'A=0.1; w=3.14159')
print f(1.2)
f.set parameters('A=0.2; w=3.14159')
print f(1.2)
```
## First implementation

- **O** Idea: hold independent variable and "set parameters" code as strings
- Exec these strings (to bring the variables into play) right before the formula is evaluated

```
class StringFunction_v3:
   def __init__(self, expression, independent_variable='x',
                 set_parameters=''):

self._f_compiled = compile(expression,
                                   '<string>', 'eval')
        self. var = independent variable # 'x', 't' etc.
        self. code = set parametersdef set_parameters(self, code):
        self. code = code
    def cal1 (self, x):
        exec '%s = %q' % (self._var, x) # assign indep. var.
        if self. code: exec(self. code) # parameters?
        return eval(self._f_compiled)
```
## Efficiency tests

- The exec used in the  $\_\_c$ all $\_\_$  method is slow!
- **O** Think of a hardcoded function,

```
def f1(x):
    return sin(x) + x**3 + 2*x
```
 $% \left\{ \left\{ \left[ \begin{array}{cc} 1 & 0 & 0 \\ 0 & 1 & 0 \\ 0 & 0 & 1 \end{array} \right] \right\}$  and the corresponding  $\texttt{StringFunction-like objects}$ 

**Efficiency test (time units to the right):** 

```
f1 : 1
StringFunction_v1: 13
StringFunction v2: 2.3
StringFunction_v3: 22
```
### Why?

eval w/compile is important; exec is very slow

# A more efficient StringFunction (1)

- **O** Ideas: hold parameters in a dictionary, set the independent variable into this dictionary, run eval with this dictionary as local namespace
- **O** Usage:

```
f = StringFunction_v4('1+A*sin(w*t)', A=0.1, w=3.14159)
f.set_parameters(A=2) # can be done later
```
## A more efficient StringFunction (2)

```
● Code:
  class StringFunction_v4:
      def __init__(self, expression, **kwargs):
           self._f_compiled = compile(expression,
                                       '<string>', 'eval')
           self._var = kwargs.get('independent_variable', 'x')
           self. prms = kwargs
           try: del self. prms['independent variable']
           except: pass
      def set_parameters(self, **kwargs):
           self. prms.update(kwargs)
      def cal1 (self, x):
           self. \text{prms}[\text{self.} \text{var}] = xreturn eval(self._f_compiled, globals(), self._prms)
```
### Extension to many independent variables

**O** We would like arbitrary functions of arbitrary parameters and independent variables:

```
f = StringFunction_v5('A*sin(x)*exp(-b*t)', A=0.1, b=1,
                      independent_variables=('x','t'))print f(1.5, 0.01) # x=1.5, t=0.01
```
#### $\bullet$  Idea: add functionality in subclass

```
class StringFunction v5(StringFunction v4):
    def __init__(self, expression, **kwargs):
        StringFunction_v4.__init__(self, expression, **kwargs)
        self._var = tuple(kwargs.get('independent_variables',
                          ' \times'))

try: del self._prms['independent_variables']
        except: pass
    def __call__(self, *args):
        for name, value in zip(self._var, args):
            self._prms[name] = value # add indep. variable
        return eval(self._f_compiled,
                    globals(), self._prms)
```
### Efficiency tests

```
O Test function: \sin(x) + x**3 + 2*xf1 : 1<br>StringFunction_v1: 13
                                       (because of uncompiled eval)
    StringFunction_v2: 2.3<br>StringFunction_v3: 22
                                       (because of exec in _cal1)StringFunction_v4: 2.3<br>StringFunction_v5: 3.1
                                       (because of loop in _call)
```
### Removing all overhead

Instead of  $\texttt{eval in\_call\_}$  we may build a (lambda) function

class StringFunction: def \_build\_lambda(self): <sup>s</sup> <sup>=</sup> 'lambda ' <sup>+</sup> ', '.join(self.\_var) # add parameters as keyword arguments: if self.\_prms: <sup>s</sup> += ', ' <sup>+</sup> ', '.join(['%s=%s' % (k, self.\_prms[k]) \ for <sup>k</sup> in self.\_prms]) <sup>s</sup> += ': ' <sup>+</sup> self.\_f self.\_\_call\_\_ <sup>=</sup> eval(s, <sup>g</sup>lobals())

#### **S** For a call

```
f = StringFunction('A*sin(x)*exp(-b*t)', A=0.1, b=1,
                   independent variables=('x','t'))
```
### the <sup>s</sup> looks like

```
lambda x, t, A=0.1, b=1: return A*sin(x)*exp(-b*t)
```
## Final efficiency test

StringFunction **objects are as efficient as similar hardcoded** objects, i.e.,

```
class F:
   def cal1 (self, x, y):
       return sin(x)*cos(y)
```
but there is some overhead associated with the  $\_\_c$   $\_\_1$   $\_\_$  op.

**O** Trick: extract the underlying method and call it directly

```
f1 = F()f2 = f1. call
# f2(x,y) is faster than f1(x,y)
```
Can typically reduce CPU time from 1.3 to 1.0

● Conclusion: now we can grab formulas from command-line, GUI, Web, anywhere, and turn them into callable Python functions *without any overhead*

# Adding pretty print and reconstruction

```
O "Pretty print":
   class StringFunction:
        ...def __str__(self):<br>.
            return self. f # just the string formula
   \textsf{Reconstruction:} a = \texttt{eval} (repr (a))
       # StringFunction('1+x+a*y',
                          independent variables=('x','y'),
                          a=1)
       def repr (self):
            kwargs = ', '.join(['%s=%s' % (key, repr(value)) \
                          for key, value in self._prms.items()])
            return "StringFunction1(%s, independent_variable=%s"
              ", %s)" % (repr(self._f), repr(self._var), kwargs)
```
## Examples on StringFunction functionality (1)

```
>>> from scitools.StringFunction import StringFunction
>>> f = StringFunction('1+sin(2*x)')
>>> f(1.2)
1.6754631805511511>>> f = StringFunction('1+sin(2*t)', independent_variables='t')
>>> f(1.2)
1.6754631805511511>>> f = StringFunction('1+A*sin(w*t)', independent_variables='t', \
                       A=0.1, w=3.14159>>> f(1.2)
0.94122173238695939
>>> f.set_parameters(A=1, w=1)
>>> f(1.2)
1.9320390859672263>>> f(1.2, A=2, w=1) # can also set parameters in the call
2.8640781719344526
```
### Examples on StringFunction functionality (2)

```
\circled{c} www.simula.no/~hpl
  >>> # function of two variables:
  >>> f = StringFunction('1+sin(2*x)*cos(y)',
                          independent variables=('x', 'y'))>>> f(1.2,-1.1)
  1.3063874788637866>>> f = StringFunction('1+V*sin(w*x)*exp(-b*t)', \
                          independent_variables=('x','t'))>>> f.set_parameters(V=0.1, w=1, b=0.1)
  >>> f(1.0,0.1)
  1.0833098208613807
>>> str(f) # print formula with parameters substituted by values
  '1+0.1*sin(1*x)*exp(-0.1*t)'>>> repr(f)
  "StringFunction('1+V*sin(w*x)*exp(-b*t)',

independent_variables=('x', 't'), b=0.10000000000000001,
  w=1, V=0.10000000000000001)"
  >>> # vector field of x and y:
  >>> f = StringFunction('[a+b*x,y]', \
                              independent variables=('x', 'y'))>>> f.set_parameters(a=1, b=2)
  >>> f(2,1) # [1+2*2, 1]
  [5, 1]
```
## **Exercise**

**Implement a class for vectors in 3D** 

#### **Application example:**

```
>>> from Vec3D import Vec3D
>>> u = Vec3D(1, 0, 0) # (1,0,0) vector
>>> v = Vec3D(0, 1, 0)
>>> print u**v # cross product
(0, 0, 1)
>>> u[1] # subscripting
\cap
>>> v[2]=2.5 # subscripting w/assignment
>>> u+v # vector addition
(1, 1, 2.5)>>> u-v # vector subtraction<br>(1 - 1 - 2 = )
(1, -1, -2.5)>>> u*v       # inner (scalar, dot) product
\bigcap
>>> str(u) # pretty print
'(1, 0, 0)'>>> repr(u) # u = eval(repr(u))
' Vec3D(1, 0, 0)'
```
### Exercise, 2nd part

Make the arithmetic operators  $+$ ,  $-$  and  $\star$  more intelligent:

```
u = \text{Vec3D}(1, 0, 0)v = \text{Vec3D}(0, -0.2, 8)a = 1.2u+v # vector addition
a+v # scalar plus vector, yields (1.2, 1, 9.2)
v+a # vector plus scalar, yields (1.2, 1, 9.2)
a-v # scalar minus vector
v-a # scalar minus vector
a*v # scalar times vector
v*a # vector times scalar
```
### Python modules

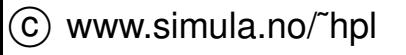

## **Contents**

- Making <sup>a</sup> module $\bullet$
- Making Python aware of modules $\bullet$
- Packages $\bullet$
- Distributing and installing modules $\bullet$
# More info

- Appendix B.1 in the course book $\bullet$
- Python electronic documentation:  $\bullet$ Distributing Python Modules, Installing Python Modules

# Make your own Python modules!

- Reuse scripts by wrapping them in classes or functions
- Collect classes and functions in library modules
- How? just put classes and functions in <sup>a</sup> file MyMod.py $\bullet$
- Put MyMod.py in one of the directories where Python can find it (seenext slide)
- $\bullet$  Say

```
import MyMod
# or
import MyMod as M # M is a short form
# or
from MyMod import *# or
from MyMod import myspecialfunction, myotherspecialfunction
in any script
```
# How Python can find your modules

**Python has some 'official' module directories, typically** 

```
/usr/lib/python2.7
/usr/lib/python2.7/site-packages
```
- <sup>+</sup> current working directory
- The environment variable PYTHONPATH may contain additional directories with modules

unix> echo \$PYTHONPATH /home/me/python/mymodules:/usr/lib/python2.2:/home/you/yourlibs

- Python's  $\texttt{sys.path}$  list contains the directories where Python searches for modules
- sys.path contains 'official' directories, plus those in PYTHONPATH)

# Setting PYTHONPATH

**In a Unix Bash environment environment variables are normally set** in .bashrc: export PYTHONTPATH=\$HOME/pylib:\$scripting/src/tools

#### • Check the contents:

unix> echo \$PYTHONPATH

In  ${\sf a}$  Windows environment one can do the same in  $\verb|autoexec.bat|$ set PYTHONPATH=C:\pylib;%scripting%\src\tools

#### ● Check the contents:

dos> echo %PYTHONPATH%

Note: it is easy to make mistakes; PYTHONPATH may be different  $\bullet$ from what you think, so check  $\texttt{sys.path}$ 

# Summary of finding modules

- Copy your module file(s) to a directory already contained in sys.pathunix or dos> python -c 'import sys; print sys.path'
- **Can extend** PYTHONPATH

# Bash syntax: export PYTHONPATH=\$PYTHONPATH:/home/me/python/mymodules

 ${\sf Can}$  extend  ${\tt sys}$  .  ${\tt path}$  in the script:

sys.path.insert(0, '/home/me/python/mynewmodules')

(insert first in the list)

# Packages (1)

- A class of modules can be collected in <sup>a</sup> *package*
- Normally, <sup>a</sup> package is organized as module files in <sup>a</sup> directory tree
- Each subdirectory has <sup>a</sup> file \_\_init\_\_.py $\bullet$ (can be empty)
- Packages allow "dotted modules names" like

MyMod.numerics.pde.grids

 $\mathsf{reflecting}$  a file <code>MyMod/numerics/pde/grids.py</code>

# Packages (2)

#### ● Can import modules in the tree like this:

from MyMod.numerics.pde.grids import fdm\_grids

```
grid = fdm_grids()
grid.domain(xmin=0, xmax=1, ymin=0, ymax=1)
...
```
Here, class fdm\_grids is in module grids (file grids.py) in the **directory** MyMod/numerics/pde

#### $\bullet$  Or

```
import MyMod.numerics.pde.grids
grid = MyMod.numerics.pde.grids.fdm_grids()
grid.domain(xmin=0, xmax=1, ymin=0, ymax=1)
#or
import MyMod.numerics.pde.grids as Grid
grid = Grid.fdm_grids()
grid.domain(xmin=0, xmax=1, ymin=0, ymax=1)
```
#### See ch. 6 of the Python Tutorial (part of the electronic doc)

## Test/doc part of <sup>a</sup> module

**O** Module files can have a test/demo script at the end:

```
if  name = '   main ' :
    infile = sys.argv[1]; outfile = sys.argv[2]for i in sys.argv[3:]:
       create(infile, outfile, i)
```
- **•** The block is executed if the module file is run as a script
- **•** The tests at the end of a module often serve as good examples on the usage of the module

### Public/non-public module variables

**Python convention: add a leading underscore to non-public functions** and (module) variables

```
_counter = 0
def filename():
    """Generate a random filename."""
    ...
```
After a standard import  $im$   $p$   $N$   $N$ od, we may access

```
MyMod._counter
n = MyMod._filename()
```
but after a from MyMod import  $\;\star$  the names with leading<br>underseere are not available underscore are *not* available

- Use the underscore to tell users what is public and what is not
- Note: non-public parts can be changed in future releases

### Installation of modules/packages

- Python has its own build/installation system: Distutils
- Build: compile (Fortran, C, C++) into module(only needed when modules employ compiled code)
- Installation: copy module files to "install" directories $\bullet$
- Publish: make module available for others through PyPi
- Default installation directory:

```
os.path.join(sys.prefix, 'lib', 'python' + sys.version[0:3],
             'site-packages')
# e.g. /usr/lib/python2.3/site-packages
```
 ${\sf Distutils}$  relies on a  ${\tt setup.py}$  script

# A simple setup.py script

Say we want to distribute two modules in two files MyMod.py mymodcore.py

### Typical  $\texttt{setup.py}$  script for this case:

```
#!/usr/bin/env python
from distutils.core import setup
setup(name='MyMod',
version='1.0',
description='Python module example',
      author='Hans Petter Langtangen',
      author_email='hpl@ifi.uio.no',
url='http://www.simula.no/pymod/MyMod',py_modules=['MyMod', 'mymodcore'],
     )
```
## setup.py with compiled code

- Modules can also make use of Fortran, C, C++ code
- $\texttt{setup.py}$  can also list C and C++ files; these will be compiled with the same options/compiler as used for Python itself
- SciPy has an extension of Distutils for "intelligent" compilation of Fortran files
- $\mathsf{Note}\text{:}\ \mathop{\mathtt{setup}}\nolimits.\mathop{\mathtt{py}}\nolimits$  eliminates the need for makefiles  $\bullet$
- Examples of such  $\texttt{setup.py}$  files are provided in the section on  $\bullet$ mixing Python with Fortran, C and C++

### Installing modules

#### Standard command:

python setup.py install

#### If the module contains files to be compiled, a two-step procedure can be invoked

python setup.py build # compiled files and modules are made in subdir. build/ python setup.py install

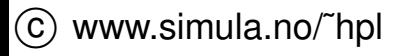

### Controlling the installation destination

- $\texttt{setup.py}$  has many options
- **Control the destination directory for installation:**

```
python setup.py install --prefix=$HOME/install
# copies modules to /home/hpl/install/lib/python
```
Make sure that /home/hpl/install/lib/python is **registered in your** <code>PYTHONPATH</code>

### How to learn more about Distutils

- Go to the official electronic Python documentation
- Look up "Distributing Python Modules" $\bullet$ (for packing modules in  $\texttt{setup.py}$  scripts)
- Look up "Installing Python Modules" $\bullet$ (for running  $\texttt{setup.py}$  with various options)

### Doc strings

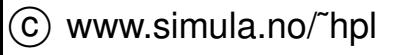

### **Contents**

- How to document *usage* of Python functions, classes, modules  $\bullet$
- Automatic testing of code (through doc strings) $\bullet$

# More info

- App. B.1/B.2 in the course book $\bullet$
- HappyDoc, Pydoc, Epydoc manuals $\bullet$
- $\operatorname{\mathsf{Style}}$  guide for doc strings (see  $\operatorname{\mathsf{doc}}$  .  $\operatorname{\mathsf{html}}$ )  $\bullet$

# Doc strings (1)

 $\bullet$  Doc strings = first string in functions, classes, files

```
Put user information in doc strings:
```

```
def ignorecase_sort(a, b):
    """Compare strings a and b, ignoring case."""
    ...
```
**•** The doc string is available at run time and explains the purpose and usage of the function:

```
>>> print ignorecase_sort.__doc__
'Compare strings a and b, ignoring case.'
```
# Doc strings (2)

**O** Doc string in a class:

```
class MyClass:
    """Fake class just for exemplifying doc strings."""
    def __init__(self):
       ...
```
Doc strings in modules are <sup>a</sup> (often multi-line) string starting in the $\bullet$ top of the file

```
'"" ""
This module is a fake module<br>for exemplifying multi line
for exemplifying multi-line
doc strings.
'""""
```
# Doc strings (3)

- The doc string serves two purposes:
	- **documentation in the source code**
	- on-line documentation through the attribute $\bullet$  $\lfloor$  doc $\lfloor$
	- documentation generated by, e.g., HappyDoc
- HappyDoc: Tool that can extract doc strings and automatically produce overview of Python classes, functions etc.
- Doc strings can, e.g., be used as balloon help in sophisticated GUIs(cf. IDLE)
- Providing doc strings is <sup>a</sup> good habit!

# Doc strings (4)

There is an official style guide for doc strings:

- **PEP 257 "Docstring Conventions" from** http://www.python.org/dev/peps/
- Use triple double quoted strings as doc strings $\bullet$
- Use complete sentences, ending in <sup>a</sup> period

```
def somefunc(a, b):
    """Compare a and b."""
```
## Automatic doc string testing (1)

The doctest module enables automatic testing of interactive Python sessions embedded in doc strings

```
class StringFunction:
    '"" ""

Make a string expression behave as a Python function
    of one variable.
    Examples on usage:
    >>> from StringFunction import StringFunction
    >>> f = StringFunction('sin(3*x) + log(1+x)')
    >>> p = 2.0; v = f(p) # evaluate function
    >>> p, v
    (2.0, 0.81919679046918392)
    >>> f = StringFunction('1+t', independent_variables='t')
    >>> v = f(1.2) # evaluate function of t=1.2
    >>> print "%.2f" % v
    2.20
>>> f = StringFunction('sin(t)')
    >>> v = f(1.2) # evaluate function of t=1.2
    Traceback (most recent call last):
        v = f(1, 2)NameError: name 't' is not defined
    WWW
```
# Automatic doc string testing (2)

- **Class** StringFunction **is contained in the module** StringFunction
- Let  $\texttt{StringFunction.py}$  execute two statements when run as a script:

```
def test():
    import doctest
    return doctest.testmod(StringFunction)
```

```
if __name__ == ' __main_':
   _test()
```
#### **P** Run the test:

python StringFunction.py  $#$  no output: all tests passed python StringFunction.py -v # verbose output